Total No. of Questions : 9]

[Total No. of Printed Pages: 1

## W-2846/W-2847 B.A./B.Sc./B.Com./B.Sc. (H.Sc.) (Sixth Semester) **Examination, June-2020**

**Foundation Course** 

Paper - I, II

Moral Values and Language (Hindi) / Moral Values and Language (English) / **Basic of Computer and Information Technology** 

**Time: Three Hours** 

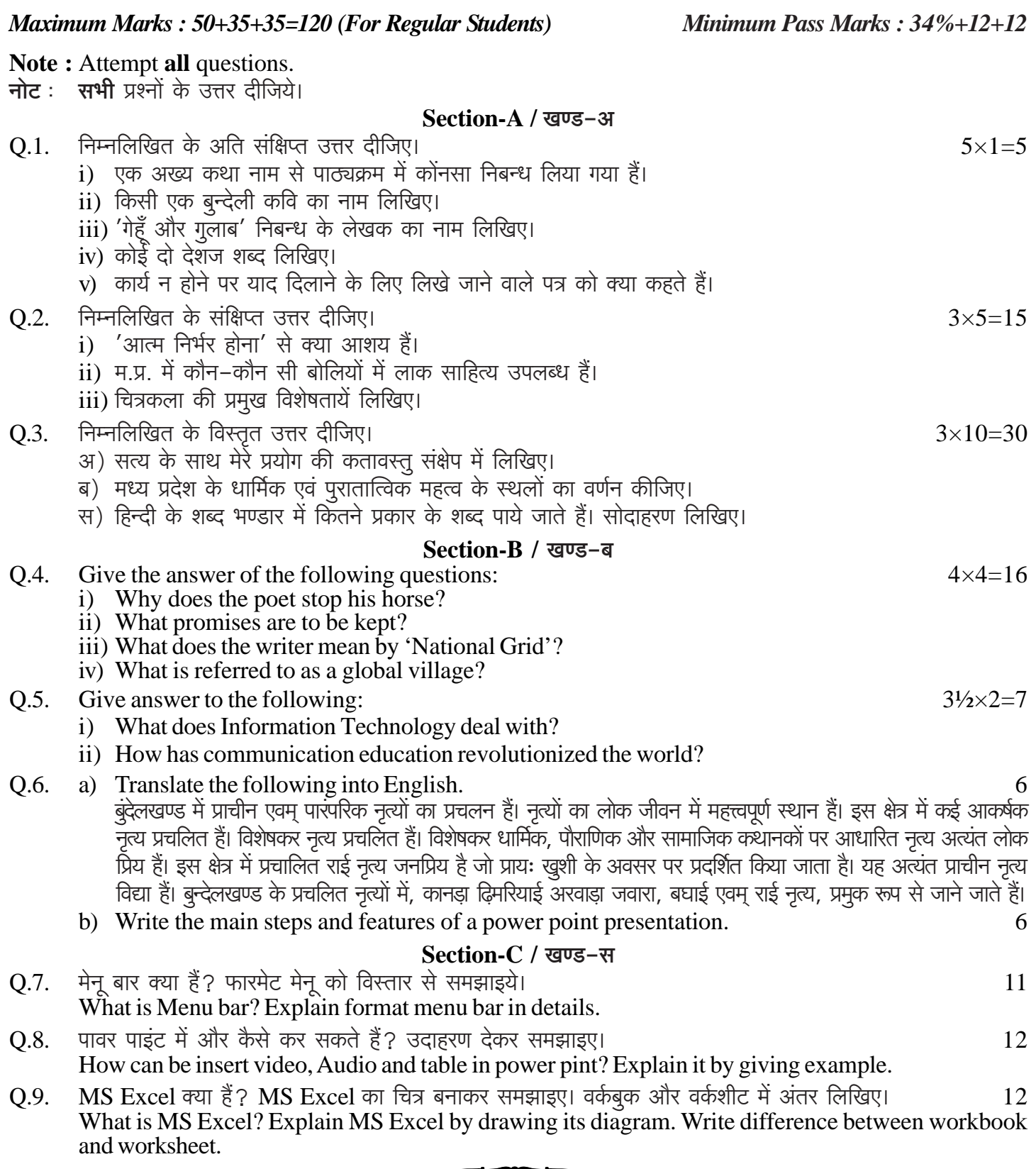

## W-2846/W-2847